茨城県保険医協会 医科・歯科 合同臨床研究会

## ミりと小児閉塞性睡眠時無 |要と最新の研究法

## 東京医科歯科 大学大学院医歯顎総合研究科 咬合機能矯正学分野 教授 講師

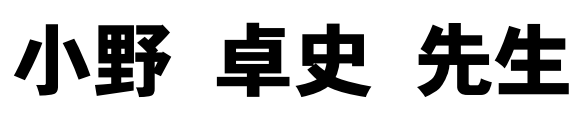

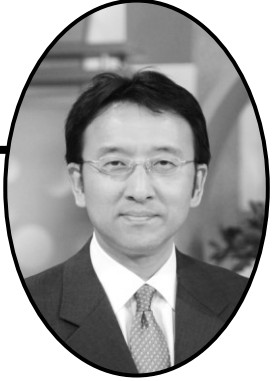

2024年 6 月 25日(火) 19 時 ~ 20 時 30 分 日時

つくばみらい市・ひかり歯科医院 院長 益子 正範 先生 座長

Zoom ウェビナー (ライブ配信) 開催

## 【小野先生からのメッセージ】

これまでに行ってきた、鼻づまりや閉塞型睡眠時無呼吸症を含む鼻呼吸障 害をテーマとした講演・セミナー等では、私が歯科医師であり、また矯正歯科を 専門にしているということで、歯科医師や歯科衛生士の方が聴講されることが ほとんどでした。

しかし、その内容は、口や歯を含む頭頸部全域、言い換えると、歯科と医科 の『交差点』の領域を対象としています。また、舌・上部気道・呼吸・筋機能・顎 骨などのキーワードが散りばめられています。

できれば、歯科に限らず医科の先生方、チーム医療に携わる方々にも数多く ご参加いただけると幸いです。

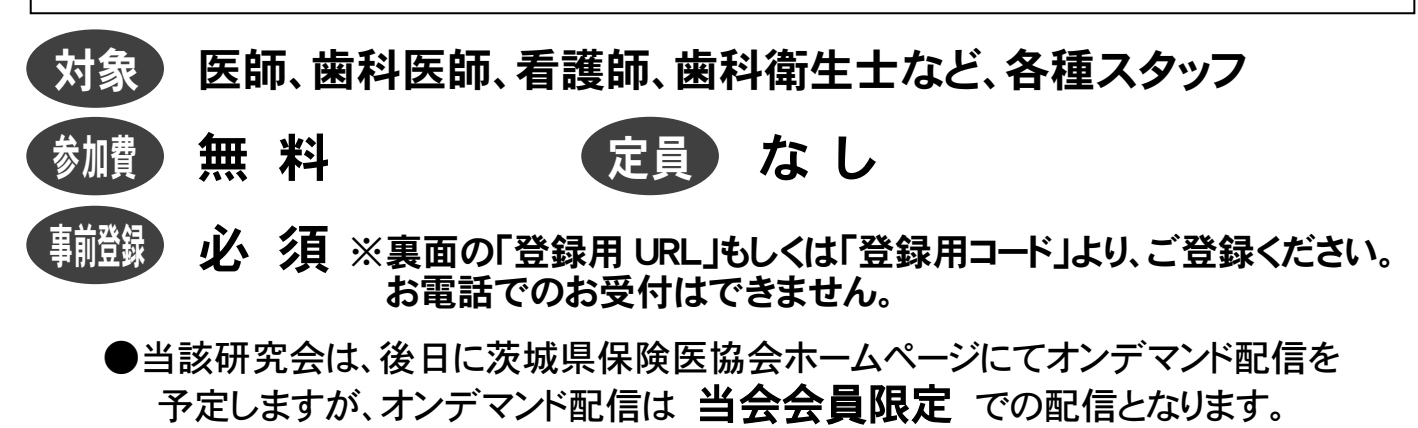

お願い・ご注意: 講演内容の転送や開示、研究会自体の録画、録音、撮影はお控えください。

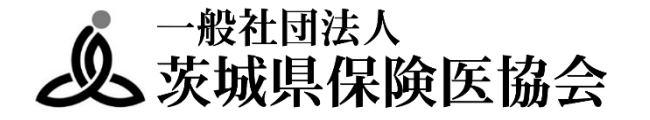

## 研究会 事前登録 & 視聴方法

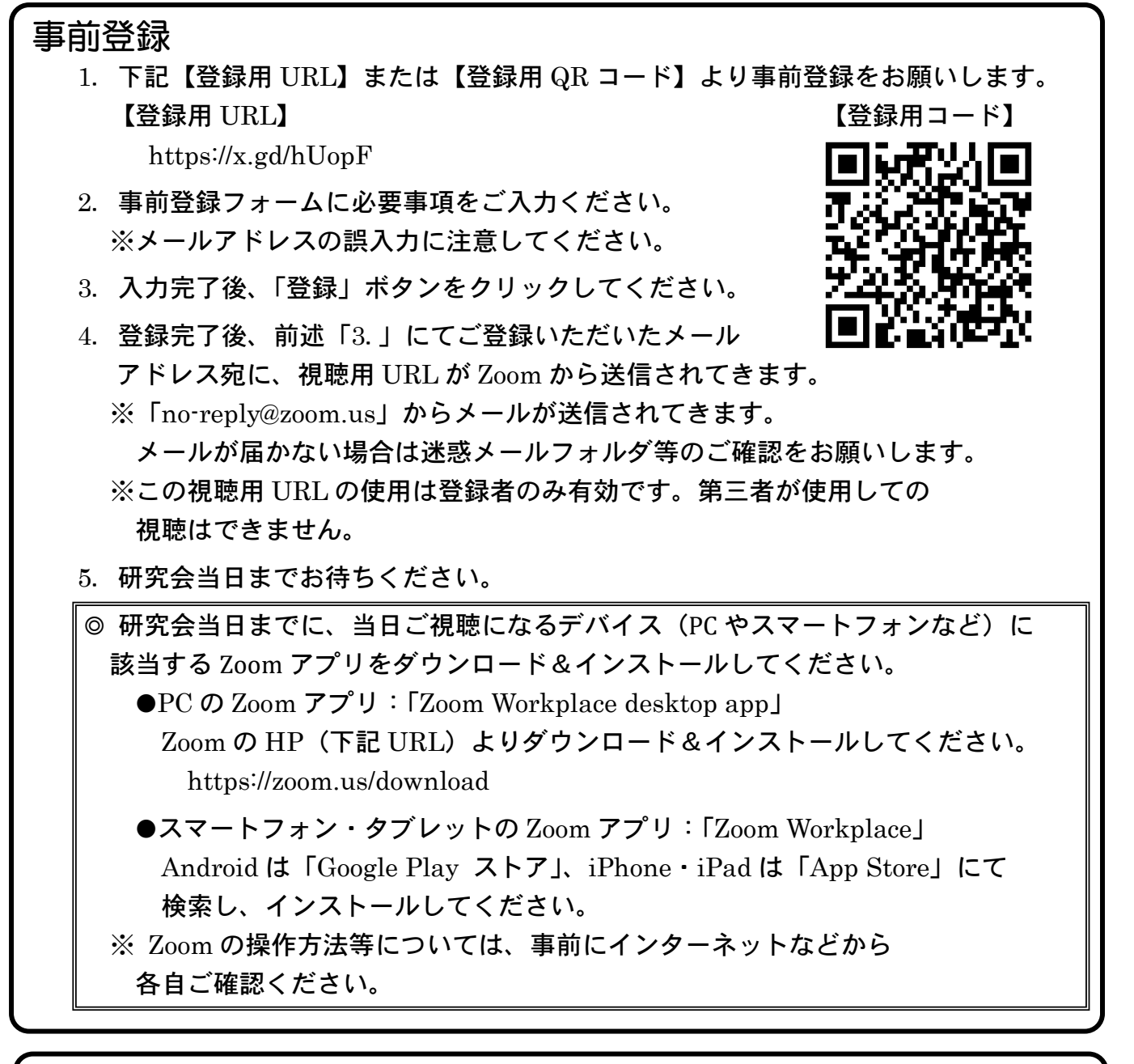

視聴方法(研究会当日)

1.研究会当日になりましたら、前述「事前登録」の「5.」にて送信されてきたメールに 記載されている「ここをクリックして参加」をクリックしてください。

※この視聴用 URL の使用は登録者のみ有効です。第三者が使用しての 視聴はできません。

※当日は 15 分前から接続できます。

- 2. ●PC でご参加の場合:ブラウザが表示しているダイアログの 「Zoom Meetings を開く」を、もしくは「ミーティングを起動」ボタンを クリックしてください。
	- ●スマートフォン、タブレットでご参加の場合 :「Zoom で起動」を選択して ください。
- 3.開始時間になりますまで、しばらくお待ちください。